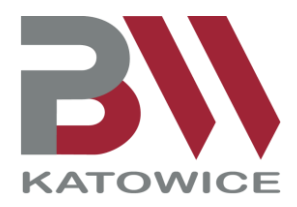

**Pedagogiczna Biblioteka Wojewódzka im. Józefa Lompy w Katowicach** ul. Ks. kard. S. Wyszyńskiego 7, 40-132 Katowice tel. 32 258 38 38, 32 258 57 84, fax 32 258 18 15 e-mail: biblioteka@pbw.katowice.pl www.pbw.katowice.pl

## **KRZYSZTOF KAMIL BACZYŃSKI – ŻYCIE I TWÓRCZOŚĆ KONSPEKT LEKCJI JĘZYKA POLSKIEGO dla uczniów klas 7-8 szkoły podstawowej oprac. Anna Krzempek**

### **1. CEL GŁÓWNY:**

- zapoznanie z biografią Krzysztofa Kamila Baczyńskiego;
- zapoznanie z twórczością Krzysztofa Kamila Baczyńskiego.

### **2. CELE OPERACYJNE:**

- $\bullet$  uczeń zna prezentacie multimedialna "Krzysztof Kamil Baczyński żołnierz, poeta, czasu kurz…";
- uczeń efektywnie współpracuje w grupie;
- uczeń będzie umiał wymienić kilka wierszy K.K. Baczyńskiego;
- uczeń będzie znał najważniejsze wydarzenia z życia K.K. Baczyńskiego;
- uczeń uzasadnia wypowiedź, argumentuje.
- **3. METODY PRACY:** pogadanka, prezentacja multimedialna, zajęcia praktyczne.
- **4. FORMY PRACY:** indywidualna, grupowa.
- **5. ŚRODKI DYDAKTYCZNE:** karty pracy, laptop, projektor multimedialny.
- **6. PRZEBIEG LEKCJI.**
	- Prezentacja multimedialna "Krzysztof Kamil Baczyński żołnierz, poeta, czasu kurz…"[\(https://view.genial.ly/5fe2ea716157fe0d69191ddd/interactive-content](https://view.genial.ly/5fe2ea716157fe0d69191ddd/interactive-content-krzysztofkamilbaczynski)[krzysztofkamilbaczynski\)](https://view.genial.ly/5fe2ea716157fe0d69191ddd/interactive-content-krzysztofkamilbaczynski). Nauczyciel przedstawia prezentację, kładzie nacisk na najważniejsze wydarzenia, daty z życia K.K. Baczyńskiego oraz jego twórczość. Prowadzący zwraca również uwagę na podobieństwa i różnice z Juliuszem Słowackim oraz filmy dotyczące Baczyńskiego.

• **Zadanie – Krzyżówka –** uczniowie są podzieleni na grupy. Ich zadaniem jest rozwiązanie krzyżówki. (Rozwiązanie: Kamil, Rodzicom, Zieleńczyk, Stulecie winnych, astma, Drabczyńska, Zośka, warszawskim, Stanisław, Elegia. Hasło: KOLUMBOWIE)

Nauczyciel pyta, czy ktoś zapamiętał, kto należał do "pokolenia Kolumbów". (Karta pracy nr 1). Zadanie dostępne również w wersji online:

*<https://wordwall.net/pl/resource/9802218>*

• **Zadanie – Zakodowane Imiona** – uczeń musi odkodować imiona zgodnie z podanym ciągiem liczb. Litery przyporządkowane do liczb znajdzie w tabeli obok (Rozwiązanie: Krzysztof, Kamil, Stefania, Stanisław, Barbara, Juliusz). Po wykonaniu przez uczniów zadania nauczyciel prosi ich, aby wyjaśnili, kim byli ludzie, którzy nosili te imiona (pomijamy dwa pierwsze). (Karta pracy nr 2). *Zadanie dostępne również w wersji online: <https://wordwall.net/pl/resource/9801495>*

• **Zadanie – Wykreślanka** –w kwadracie ukryto osiem wyrazów (tytuły wierszy). Zadaniem ucznia jest odnalezienie ich. (Rozwiązanie: Rodzicom, Deszcze, Mazowsze, Historia, Spojrzenie, Pragnienie, Pokolenie, Biała magia). (Karta pracy nr 3). Zadanie dostępne również w wersji online: *<https://wordwall.net/pl/resource/9801056>*

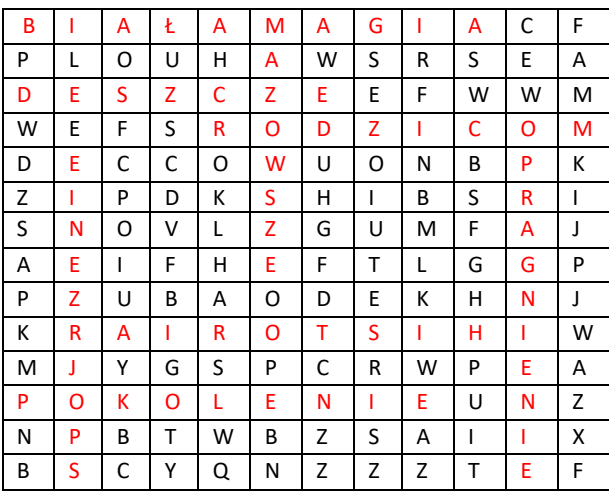

• **Zadanie** – **Ważne daty** – zadaniem uczniów (podzieleni na grupy) jest opisanie, jakie ważne wydarzenie z życia Baczyńskiego jest związane z podaną datą. (Rozwiązanie: 22 stycznia 1921 roku – data jego urodzin; 1939 roku - zdał egzamin maturalny; 1941 roku - poznał swoją przyszłą żonę; 13 listopada 1922 roku - urodziła się Barbara Drabczyńska; 4 sierpnia 1944 roku – data jego śmierci; 1947 roku - ekshumacja jego zwłok; 1935 roku - wstąpił do Socjalistycznego Związku Młodzieży Szkolnej "Spartakus; 1936 roku – prawdopodobnie najwcześniejszy znany wiersz, zatytułowany "Wypadek przy pracy"). (Karta pracy nr 4). Zadanie dostępne również w wersji online: *<https://wordwall.net/pl/resource/9802057>*

• **Zadanie** – **Pseudonimy –** z podanych pseudonimów uczeń ma wybrać te, których używał Baczyński. (Rozwiązanie: Krzyś, Jan Bugaj, Krzysztof Zieliński). (Karta pracy nr 5).

• **Zadanie** – **Dlaczego lubisz Krzysztofa Kamila Baczyńskiego -** uczniowie mają za zadanie napisać w 10 zdaniach, za co lubią Baczyńskiego. Prowadzący prosi kilku wybranych uczniów, aby zaprezentowali swoje prace. (Karta pracy nr 6).

#### **Literatura:**

- 1. Indrychowska Agata, Koduj, szyfruj . Ćwiczenia wprowadzające do kodowania. 1, Kraków: Wydawnictwo Epideixis, cop. 2019
- 2. Indrychowska Agata, Koduj, szyfruj . Ćwiczenia wprowadzające do kodowania. 2, Kraków: Wydawnictwo Epideixis, cop. 2019

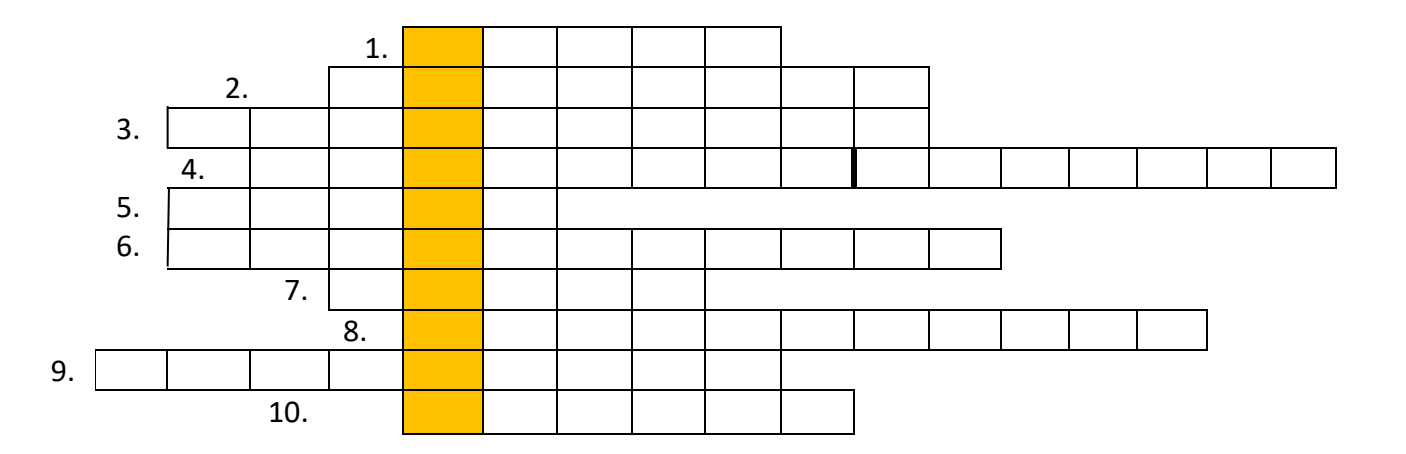

- 1. Drugie imię Baczyńskiego?
- 2. Wiersz napisany dla matki i ojca?
- 3. Nazwisko panieńskie matki Baczyńskiego?
- 4. Serial, gdzie wykorzystano wątek K. K. Baczyńskiego?
- 5. Na co chorował Baczyński?
- 6. Nazwisko panieńskie Barbary?
- 7. Nazwa batalionu w którym walczył Baczyński?
- 8. Studiował na tajnym Uniwersytecie…?
- 9. Imię ojca Baczyńskiego?
- 10. Jeden z wierszy ……….[chłopcu polskim]?

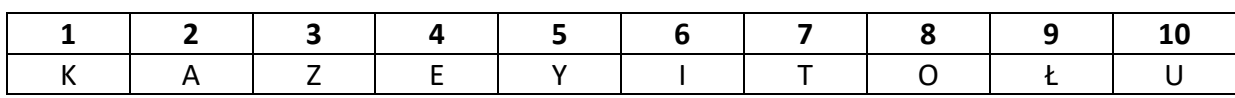

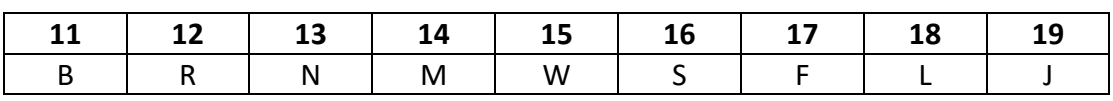

### **HASŁO 1:**

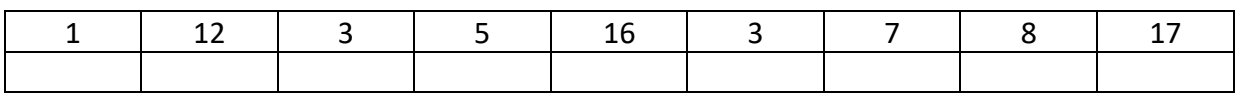

### **HASŁO 2:**

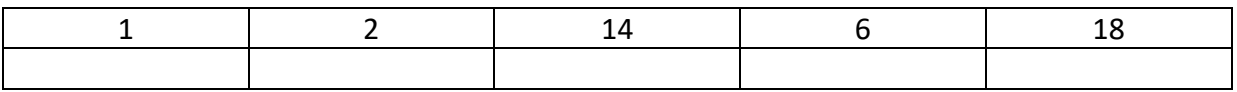

### **HASŁO 3:**

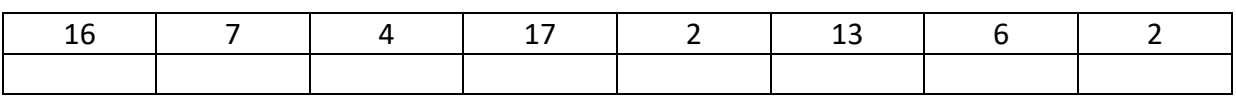

# **HASŁO 4:**

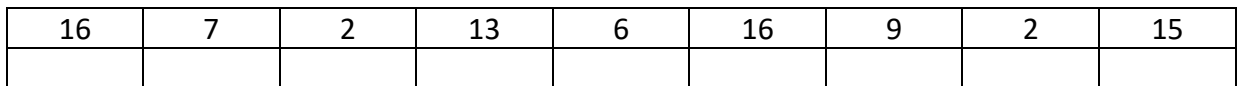

## **HASŁO 5:**

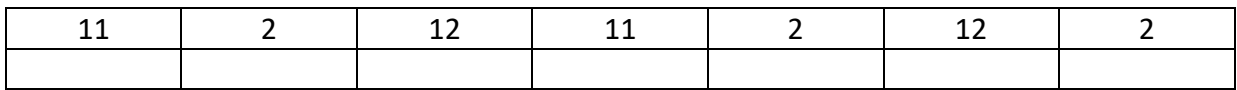

### **HASŁO 6:**

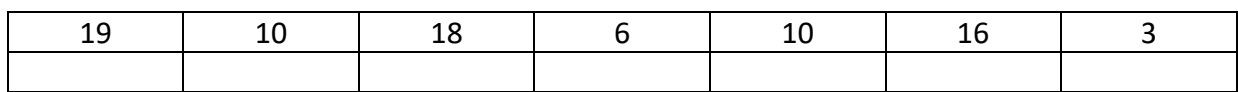

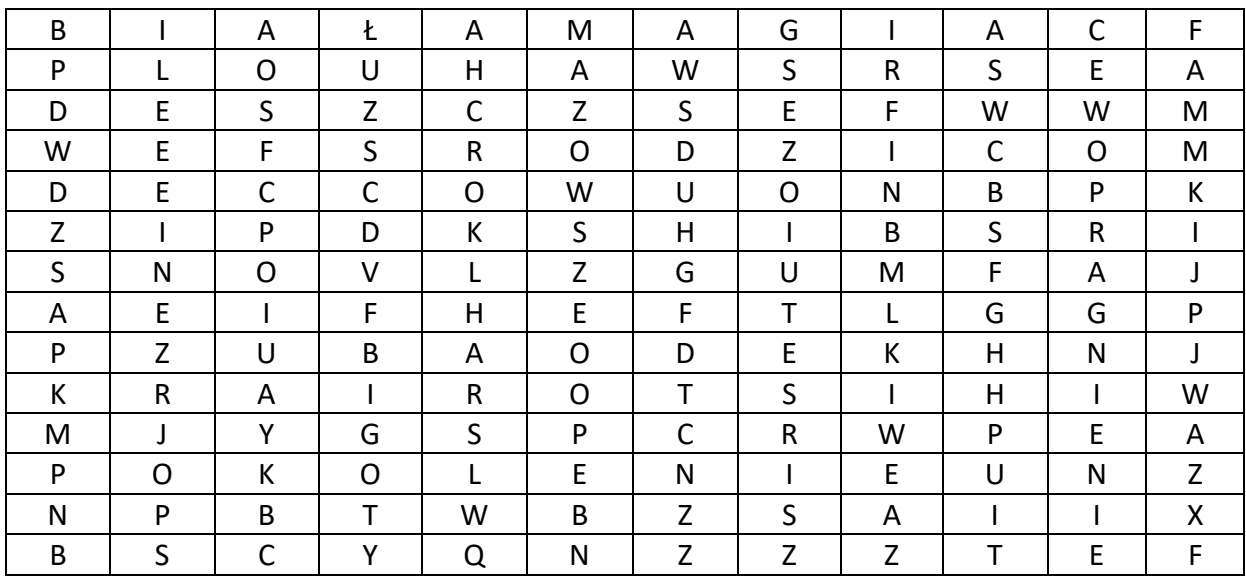

# Podpowiedzi:

- ➢ Rodzicom,
- ➢ Deszcz,
- ➢ Mazowsze,
- ➢ Historia,
- ➢ Spojrzenie,
- ➢ Pragnienie,
- ➢ Pokolenie,
- ➢ Biała magia.

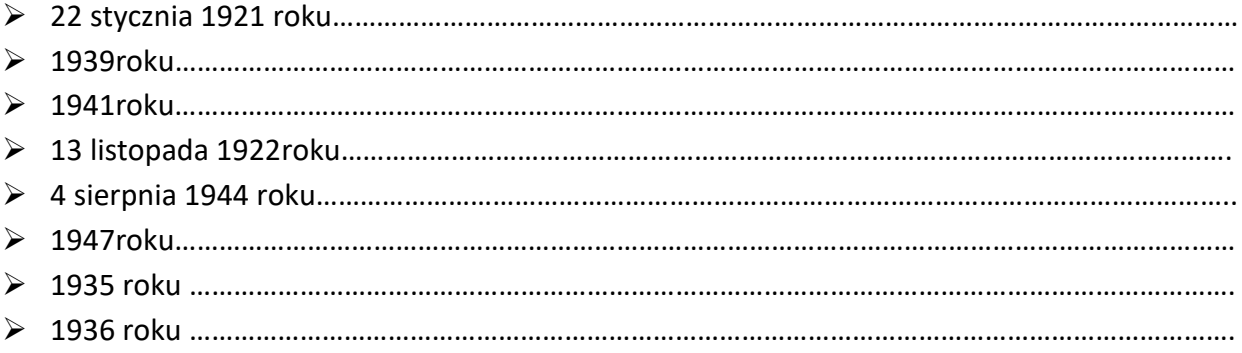

#### Podpowiedzi

- ➢ wstąpił do Socjalistycznego Związku Młodzieży Szkolnej "Spartakus
- ➢ data jego urodzin
- ➢ zdał egzamin maturalny.
- ➢ prawdopodobnie najwcześniej znany wiersz został zatytułowany "Wypadek przy pracy"
- ➢ poznał swoja przyszłą żonę
- ➢ urodziła się Barbara Drabczyńska
- ➢ data jego śmierci
- ➢ ekshumacja jego zwłok

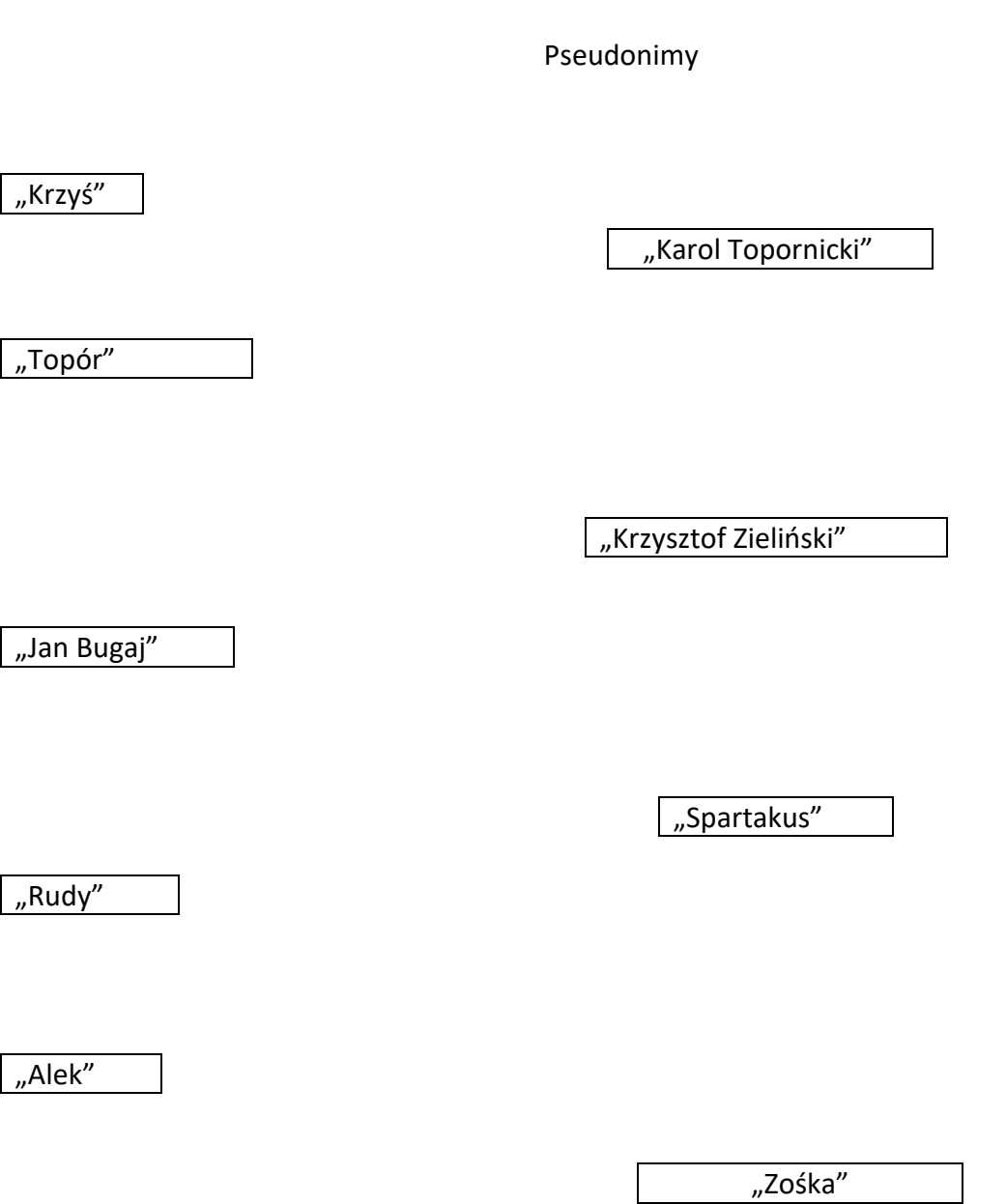

Dlaczego lubisz Krzysztofa Kamila Baczyńskiego